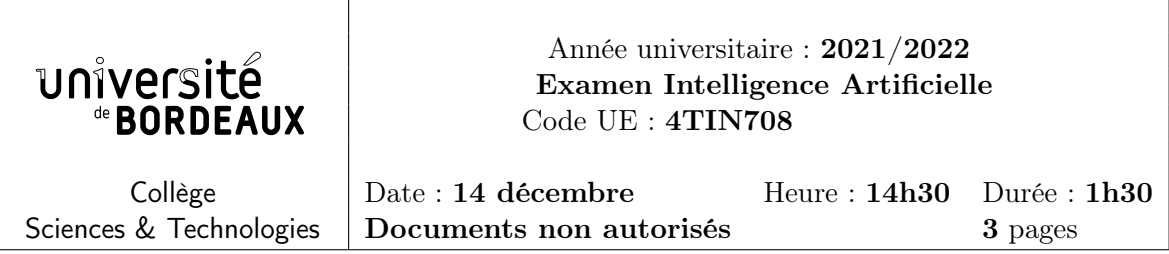

## Partie 1 : IA pour les jeux

Soit l'arbre de jeu représenté en annexe (les noeuds carrés sont les choix ami et les cercles les choix ennemi, les valeurs aux feuilles sont les estimations heuristiques du point de vue ami).

- 1. Quel est le facteur de branchement de ce jeu ?
- 2. Combien de noeuds au maximum une exploration de type MiniMax doit-elle garder simultanément en mémoire lors du parcours de cet arbre ?
- 3. Pourquoi toutes les feuilles de cet arbre ne sont-elles pas à la même hauteur ? Parmi les feuilles de l'arbre, quel plateau correspond au meilleur (resp. au pire) plateau pour le joueur Ami ?
- 4. Déroulez soigneusement l'algorithme AlphaBeta (classique) sur cet arbre de jeu en ne faisant apparaître que les noeuds effectivement visités. Bien faire figurer sur votre solution les coupes effectuées, préciser leur nature et l'évolution des valeurs  $\alpha$  et  $\beta$  au cours de la recherche.
- 5. Comment interpréter la valeur retournée et que convient-il de faire à ce stade pour décider du prochain coup à jouer ?

## Partie 2 : Apprentissage profond

## Exercice 1.

Soit le réseau de neurones suivant :

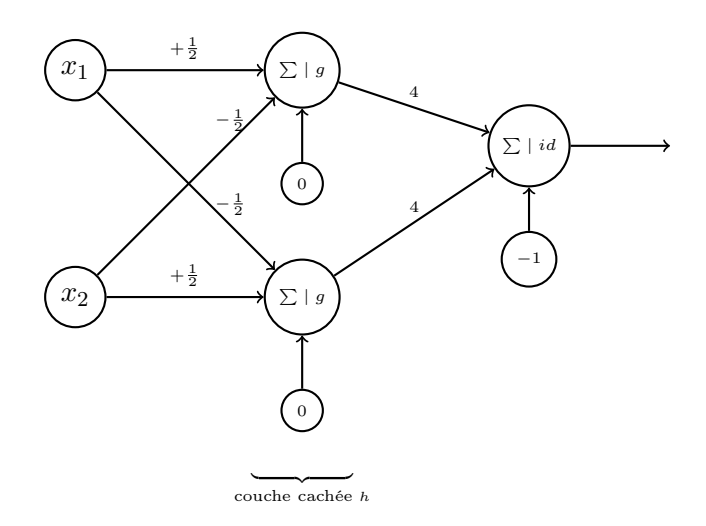

avec  $g(x) = \max\{0, x\}$  et  $id(x) = x$ 

- 1. Quelle est l'expression mathématique de la valeur calculée par ce réseau ? Détaillez vos calculs pour la couche cachée h et pour la couche de sortie.
- 2. Quelles seraient les sorties de la couche cachée h si les valeurs fournies pour  $(x_1, x_2)$  sont :  $(0, 0)$ ,  $(0, 1), (1, 0)$  et  $(1, 1)$ ? Quel est alors le rôle de la dernière couche?
- 3. Que fait finalement ce réseau ?

## Exercice 2.

Soit le code en vrac suivant (les lignes ont délibérément été mélangées) :

```
1 (X_train, y_train), (X_test, y_test) = mnist.load_data()
2
3 \text{ y_train} = \text{keras.utils.to_categorical(y_train)4
5 y_test = keras.utils.to_categorical(y_test)
6
7 model.add(MaxPooling2D(pool_size=(2,2)))
8
9 model.add(Conv2D(64,
10 kernel_size=(3,3),
11 activation='relu'))
12
13 model.compile(loss='categorical_crossentropy', optimizer='adam', metrics=['accuracy'])
14
15 model = Sequential()
16
17 model.add(Dense(128, activation='relu'))
18
19 model.add(MaxPooling2D(pool_size=(2,2)))
2021 model.add(Conv2D(32,
22 kernel_size=(3,3),
23 activation='relu',
24 input_shape=(28, 28, 1)))
25
26 model.add(Flatten())
27
28 model.add(Dense(num_classes, activation='softmax'))
```
- 1. Expliquer le rôle des instructions des lignes 3-5.
- 2. Expliquer le rôle de l'instruction de la ligne 26.
- 3. Mettre les lignes dans le bon ordre pour que le programme soit correct. Donner juste les numéros des lignes dans le bon ordre.
- 4. Quelle est l'architecture du réseau obtenu ? Expliquez soit par un schéma, soit par des phrases le rôle et le paramétrage de chacune des couches composant le réseau.

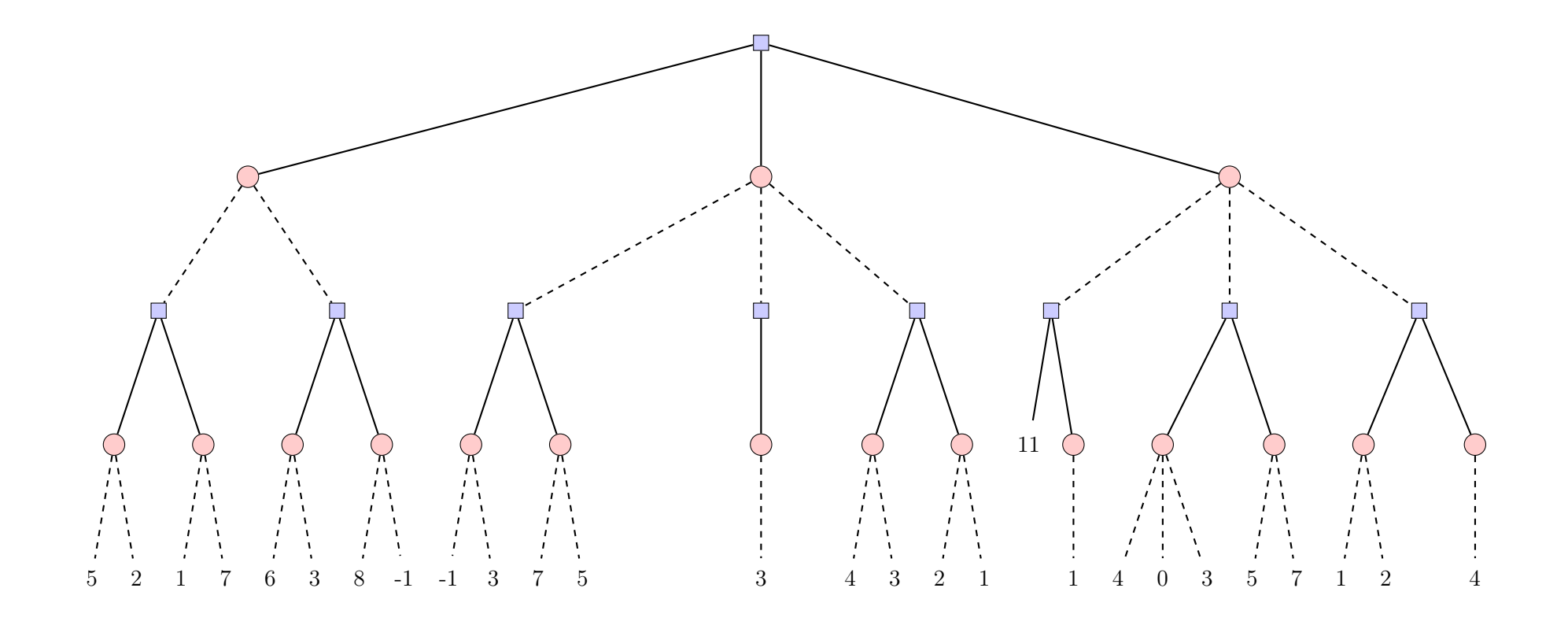

 $\mathbf{\hat{c}}$